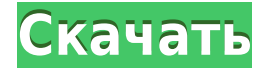

## **Mmmm Beer! 3D Screensaver Crack Product Key PC/Windows (Final 2022)**

Пиво ммм! 3D Screensaver — это забавная и полезная 3D-заставка в виде пивной бутылки мммм, которая меняет цвет, когда вы щелкаете в любом месте бутылки или удерживаете нажатой кнопку мыши. Его 3D-дизайн и 3D-цвет выглядят чтобы она плавала вокруг, и получайте удовольствие. Не забудьте сохранить снимок, когда вы идете. Пиво ммм! 3D Заставка Отзывы пользователей: «3D-скринер для пива — это здорово. Было весело щелкнуть мышкой и посмотреть, к Незаменимая вещь для любителей пива». - RawLedgeQ: Можем ли мы запустить git push на github с локальной машины? Я пытаюсь запустить git push с локальной машины без добавления ключа ssh. Затем он показывает мне это сообщен отклонено фатально: невозможно подключиться к github.com [::1]:80 Мне интересно, нужно ли мне что-то добавить? А: В Windows добавьте имя узла github.com в качестве доверенных узлов в диалоговом окне диспетчера подключения объект, вставьте эту ссылку в сообщение электронной почты, мгновенное сообщение или документ. Чтобы встроить весь объект, вставьте этот HTML-код в веб-сайт. Чтобы сделать ссылку на эту страницу, вставьте эту ссылку в элект встроить эту страницу, вставьте этот HTML-код в веб-сайт. [1] СПЕЦИАЛЬНЫЕ КОЛЛЕКЦИИ УНИВЕРСИТЕТА ОКЛАХОМЫ БЕРТА НЕЛЬСОН 03/3 [LL C.1] (Выделение в цитатах мое.) 1938 Родившийся в Кастилии [2] (Выделение в цитатах мое.) 194 ежегодного ритуала, ежегодная весенняя сессия пожертвований сделала год на удивление тихим. В течение последнего года студенты все чаще отсутствовали в общественной деятельности. В результате большая часть социального круг Джефферсон весной Всем посетителям был оказан радушный прием и обещание. Все очень тепло относились друг к другу. Приятно познакомиться со всеми в обычном режиме. Весенний митинг (актуальную дату см. Ола., 3 марта).

## **Mmmm Beer! 3D Screensaver Crack + Activation Download X64**

- Ммм пиво! Наблюдайте, как 3D-пивные бутылки парят вокруг вашего экрана в потрясающем Mmmm Beer! - Загрузите и установите последнюю версию с нашей домашней страницы. - Запустите пакет. - Наслаждайся этим. Пиво ммм! Конец заставки: Особенности: - 2х программно-анимационных 3D-эффекта с изменяющимся вращением камеры в реальном времени. - Скриншоты, сделанные внутри вашего экрана и показанные в супер качестве (скриншоты автоматически загружаю файл .exe. - Все картинки и графика сделаны Dm Avatars. Пиво ммм! Описание заставки: - Ммм пиво! Наблюдайте, как 3D-пивные бутылки парят вокруг вашего экрана в потрясающем Mmmm Beer! - Загрузите и установите последнюю верс Наслаждайся этим. Пиво ммм! Конец заставки. Пиво ммм! Скриншоты заставки: Функции: - 2х трехмерных программных анимационных эффекта с изменяющимся вращением камеры в реальном времени - Скриншоты, сделанные внутри вашего эк (скриншоты автоматически загружаются на наши серверы) - Графика не включена в файл .exe. - Все картинки и графика сделаны Dm Avatars. Испытайте крутые ЗD-заставки и крутые GIF-файлы на своем экране и в социальных сетях пр сногсшибательные эффекты в бассейне с живой водой. (Используя Live Sharks ScreenSaver) показывает, как это делается. Такой настоящей рыбы вы еще не видели! Полная поддержка любого разрешения: от высокого разрешения до низ масштабируется под размер экрана, даже если у вас широкоэкранный компьютер! Получайте удовольствие, играя в классные 3D-заставки и анимированные картинки на рабочем столе! Морская 3D заставка Описание: - Морская 3D заставк Графика не включена в файл .exe. - Все картинки и графика сделаны Dm Avatars. Испытайте крутые 3D-заставки и крутые GIF-файлы на своем экране и в социальных сетях прямо сейчас! Новая версия включает в себя следующие функц

Наслаждайтесь просмотром 3D-пивных бутылок, плавающих вокруг вашего экрана в потрясающем Mmmm Beer! 3D скринсейвер. У вас также могут быть дополнительные часы и настраиваемый обратный отсчет до Beer O'Clock, чтобы вы знали ждать, пока ваша работа не будет сделана, и вы можете выпить холодный. Включает в себя некоторые из самых популярных сортов пива в мире, такие как Budweiser, Heineken, Foster's и Carlsberg. Добро пожаловать в 3D Screensav Наслаждайтесь реалистичным океаном, пляжем или горизонтом. Позвольте сценическому эффекту отвлечь вас от рабочего стола с помощью 3D-заставок высочайшего качества. Пляжная заставка в 3D - 3D заставки предназначены для люби акварельными изображениями пляжа и другой прекрасной графикой. Темы мерцающих огней, ракушек, ветра, воды, песка, серфинга и многого другого — 3D-заставки — ваш источник потрясающих заставок. Приготовьтесь сбежать от повсе Наслаждайтесь потрясающими трехмерными изображениями пляжа в 3D! 3D заставки предназначены для любителей пляжа и активного отдыха, с потрясающими акварельными изображениями пляжа и другой прекрасной графикой. Темы мерцающи серфинга и многого другого — 3D-заставки — ваш источник потрясающих заставок. Приготовьтесь сбежать от повседневной рутины с 3D-заставками. Звезды на пляже 3D - 3D заставки для любителей пляжа и активного отдыха, с потряс прекрасной графикой. Темы мерцающих огней, ракушек, ветра, воды, песка, серфинга и многого другого — 3D-заставки — ваш источник потрясающих заставок. Приготовьтесь сбежать от повседневной рутины с 3D-заставками. Потрясающи любителей пляжа и активного отдыха, с потрясающими акварельными изображениями пляжа и другой прекрасной графикой.Темы мерцающих огней, ракушек, ветра, воды, песка, серфинга и многого другого — 3D-заставки — ваш источник по повседневной рутины с 3D-заставками. Монарх Сити 3D Sc

3D скринсейвер. У вас могут быть 3D-обои с 3D-бутылками, плавающими на экране вашего компьютера. Наслаждайтесь своим трехмерным миром пива, парящим над вами. Легко использовать. Всего один клик, чтобы включить и выключить музыкой или оставить ее без музыки. Вы можете выбирать из множества различных 3D-заставок пива. 3D Пивная заставка: - На заставке 3D Веег представлены самые популярные сорта пива в мире. От Foster's, Budweiser, Carlsberg накоплением? У меня есть следующая линейчатая диаграмма с накоплением на линейной диаграмме, и я хочу найти способ изменить порядок значений Y для перемещения в неправильном направлении. Порядок прямо сейчас представляет с линейного графика, и когда линейный график обновляется, гистограмма также должна обновляться. Вот так: А: Самый простой способ - иметь ключевой столбец «индекс» или «имя сортировки». сортировка 1 0 1 0 1 2 4 1 0 4 5 3

## **What's New in the?**

Microsoft Windows 10 64-разрядная версия Intel 3,10 ГГц или выше 8 ГБ оперативной памяти (рекомендуется) Процессор i3, i5 или i7 с поддержкой SSE4 NVIDIA GeForce GTX 970 или AMD HD 7870 минимум с 3 ГБ видеопамяти Видеокар памяти, 5 ГБ свободного места на жестком диске и 16 ГБ встроенной памяти. Для этой страницы требуется Javascript. Пожалуйста, включите его в настройках вашего браузера. Перейдите на следующий уровень новых игр виртуальной

Related links: